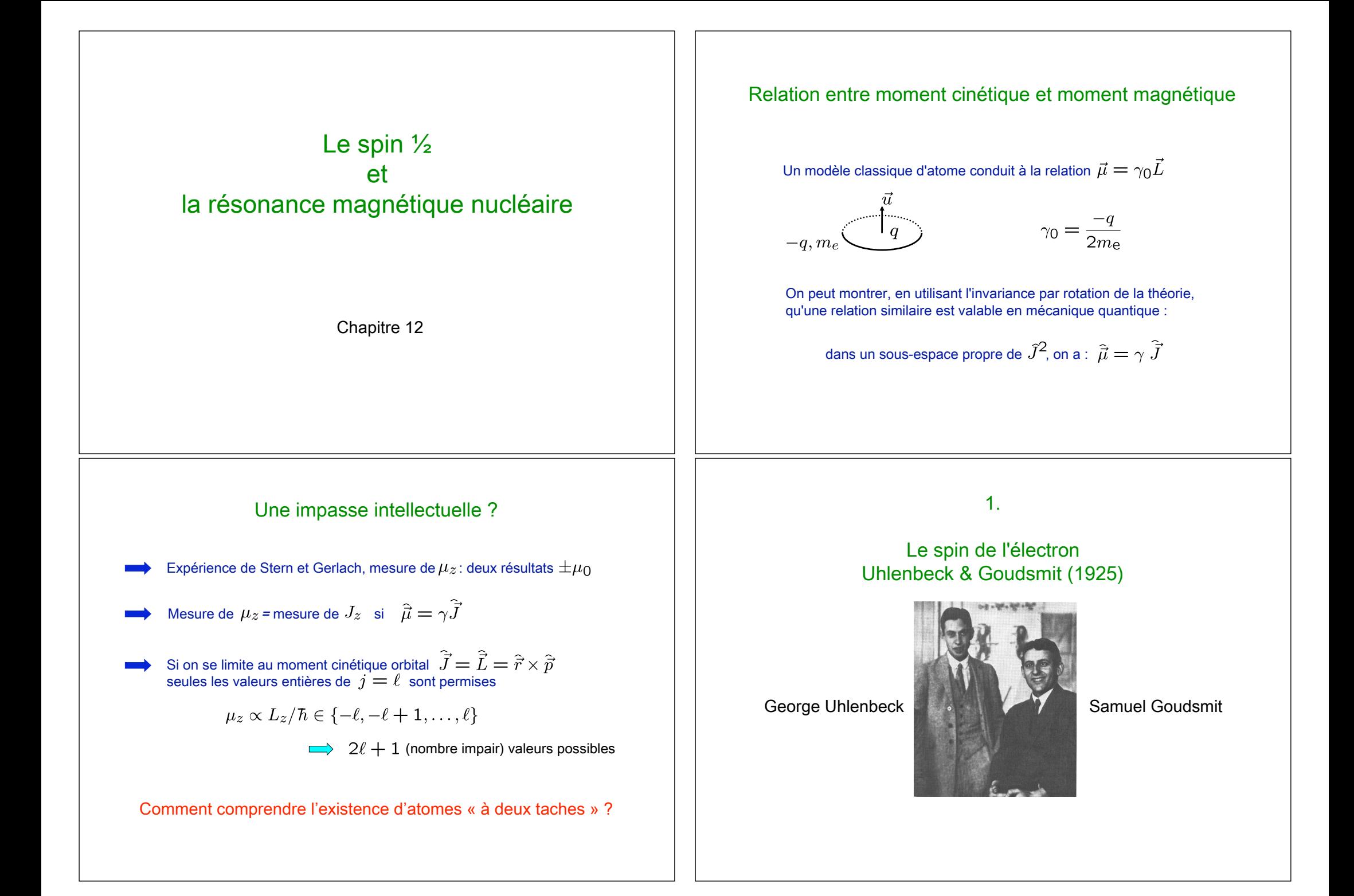

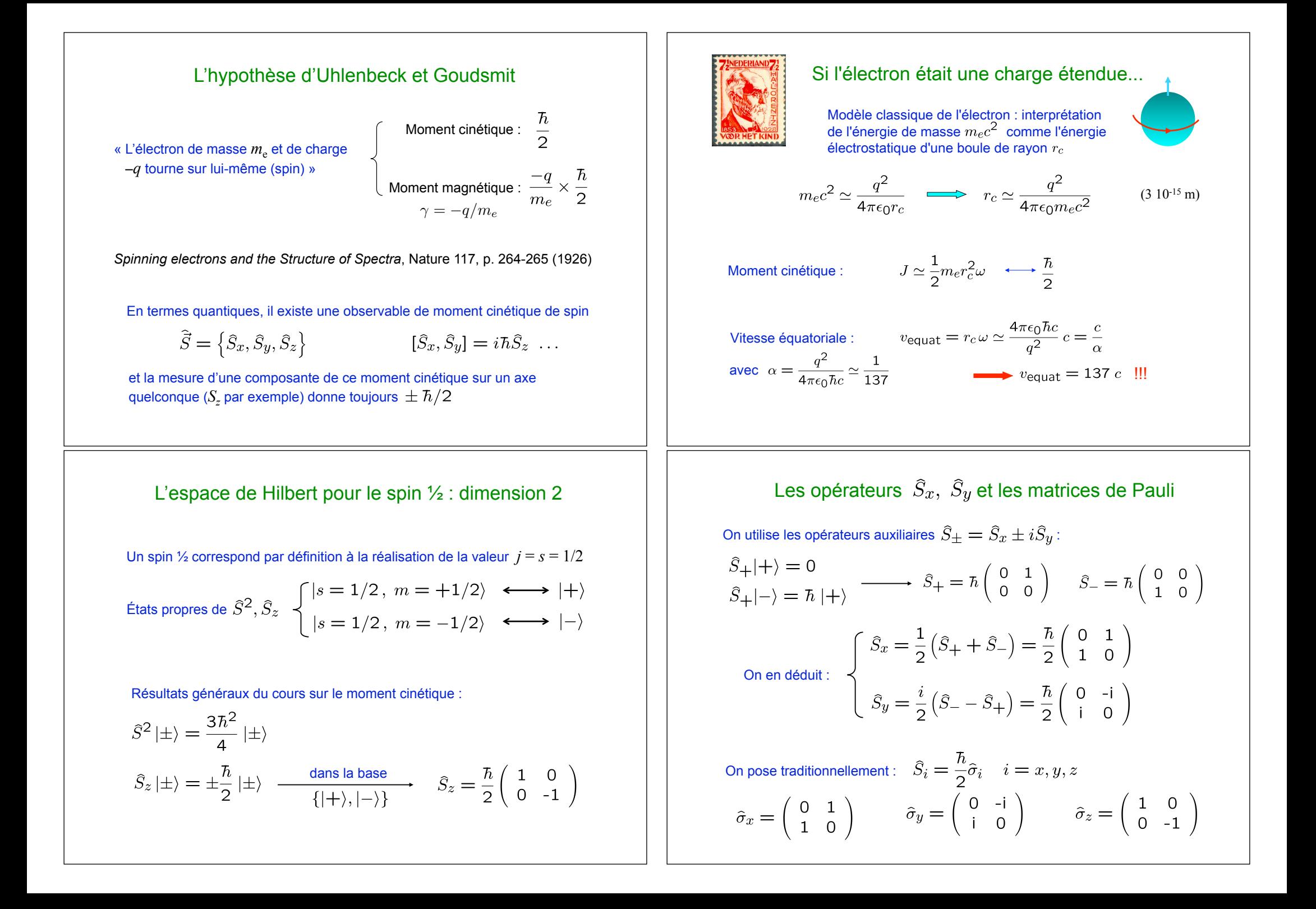

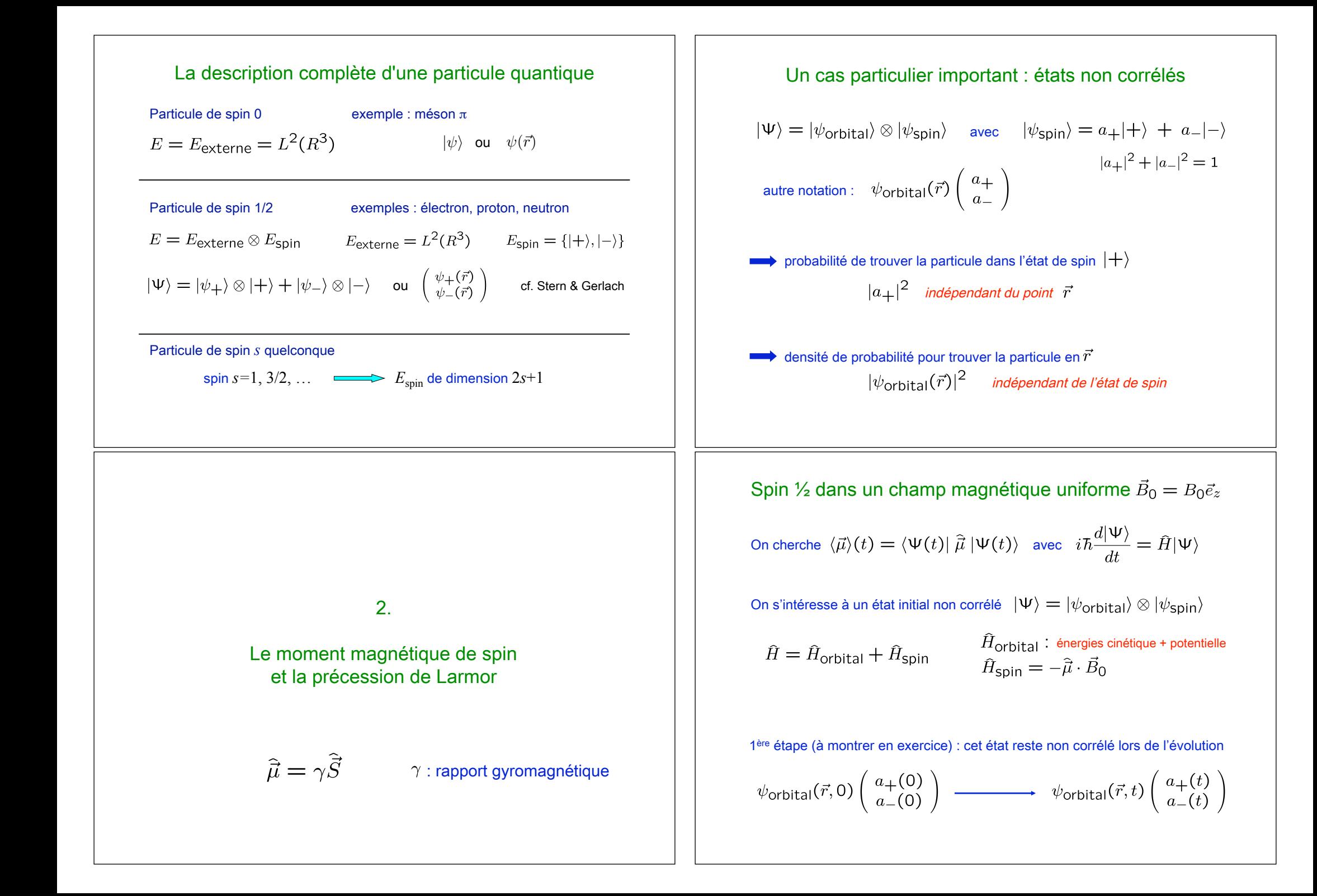

Spin 
$$
\frac{1}{2}
$$
 dans  $\vec{B}_0 = B_0 \vec{e}_z$  (suit

Hamiltonien décrivant le magnétisme de spin:

 $\hat{H}_{\text{spin}} = -\hat{\vec{\mu}} \cdot \vec{B}_0 = -\hat{\mu}_z B_0 = -\gamma B_0 \hat{S}_z = \frac{\hbar \omega_0}{2} \begin{pmatrix} 1 & 0 \\ 0 & -1 \end{pmatrix}$ 

où on a introduit la pulsation de Larmor :  $\omega_0=-\gamma B_0$ 

L'équation de Schrödinger pour le spin s'écrit :

$$
i\hbar \frac{d|\psi_{\rm spin}(t)\rangle}{dt} = \hat{H}_{\rm spin} |\psi_{\rm spin}(t)\rangle \quad \text{ avec } \; |\psi_{\rm spin}(t)\rangle = \begin{pmatrix} a_+(t) \\ a_-(t) \end{pmatrix}
$$

c'est-à-dire :

$$
\begin{cases}\ni\dot{a}_{+} = \frac{\omega_{0}}{2}a_{+} \\
i\dot{a}_{-} = -\frac{\omega_{0}}{2}a_{-}\n\end{cases}\n\Rightarrow\n\begin{cases}\na_{+}(t) = A_{+}e^{-i\omega_{0}t/2} \\
a_{-}(t) = A_{-}e^{+i\omega_{0}t/2}\n\end{cases}
$$

### Le cas particulier de l'électron

Hypothèse d'Uhlenbeck & Goudsmit :

Le moment magnétique 
$$
-\frac{q\hbar}{2m_e}
$$
 s'interprète comme
$$
\frac{-q}{m_e} \frac{\hbar}{2}
$$
 soit  $\gamma = \frac{-q}{m_e}$ 

et pas comme on le penserait classiquement :

$$
\frac{-q}{2m_e}\; \hbar \qquad \text{soit} \qquad \gamma = \frac{-q}{2m_e}
$$

Spin ½ dans  $\vec{B}_0 = B_0 \vec{e}_z$ : la précession de Larmor

On veut connaître la moyenne du moment magnétique  $\langle \vec{\mu} \rangle(t)$ 

$$
|\psi_{\rm spin}(t)\rangle = \begin{pmatrix} a_+(t) \\ a_-(t) \end{pmatrix} \quad \text{avec} \quad \begin{cases} a_+(t) = A_+ e^{-i\omega_0 t/2} \\ a_-(t) = A_- e^{+i\omega_0 t/2} \end{cases}
$$

On prend pour simplifier  $A_+, A_-$  réels

$$
\mu_{z}\rangle = \langle \psi_{\text{spin}} | \gamma S_{z} | \psi_{\text{spin}} \rangle
$$
\n
$$
= \frac{\hbar \gamma}{2} (A_{+}e^{+\frac{i\omega_{0}t}{2}}, A_{-}e^{-i\frac{i\omega_{0}t}{2}}) \begin{pmatrix} 1 & 0 \\ 0 & -1 \end{pmatrix} \begin{pmatrix} A_{+}e^{-\frac{i\omega_{0}t}{2}} \\ A_{-}e^{+\frac{i\omega_{0}t}{2}} \end{pmatrix}
$$
\n
$$
= \frac{\hbar \gamma}{2} (A_{+}^{2} - A_{-}^{2}) \qquad \text{constant!}
$$
\n
$$
\langle \mu_{x} \rangle = \hbar \gamma A_{+} A_{-} \cos(\omega_{0}t) \qquad \langle \vec{\mu} \rangle (t) \qquad y
$$
\n
$$
\langle \mu_{y} \rangle = \hbar \gamma A_{+} A_{-} \sin(\omega_{0}t) \qquad x \qquad \omega_{0} = -\gamma B_{0}
$$

### Le cas particulier de l'électron (2)

Précession de Larmor du moment magnétique :

$$
\vec{B} = B_0 \; \vec{e}_z \qquad \qquad \omega_0 = -\gamma B_0 = \frac{qB_0}{m_e} \quad \text{si on croit U. & G.}
$$

Mouvement dans un champ magnétique :

$$
\vec{F} = (-q)\,\vec{v}\times\vec{E}
$$

mouvement circulaire uniforme dans  $\underline{qB_0}$ le plan xy à la fréquence cyclotron :  $\omega_c =$  $m_e$ 

 $\vec{B} = B_0 \vec{e}_z$ 

Synchronisme des deux mouvements :  $\omega_c = \omega_0$ 

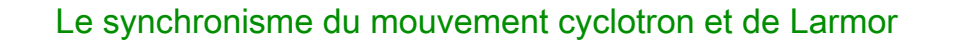

Mesure expérimentale très précise (Harvard, 2008) :

$$
\frac{\omega_0}{\omega_c} = 1.001\,159\,652\,180\,73\,\,(28)
$$

Prédiction théorique, prenant en compte le couplage de l'électron au champ électromagnétique quantifié

$$
\gamma = \frac{-q}{m_e} (1 + a) \quad \text{avec} \quad a = 0.001159 \dots \quad \simeq \frac{\alpha}{2\pi} + C_2 \alpha^2 + \dots
$$
\n
$$
\text{``constante de structure fine)} \quad \alpha = \frac{e^2}{\hbar c}
$$

 $\alpha^{-1} = 137.035\,999\,084\ (51)$ 

développement au 8<sup>ème</sup> ordre...

Feynman: « all good theoretical physicists put this number up their wall and worry about it. »

 $3.$ 

Le principe de la résonance magnétique nucléaire

Mesure précise du moment magnétique  $\hat{\vec{\mu}} = \gamma \hat{\vec{S}}$  pour un noyau

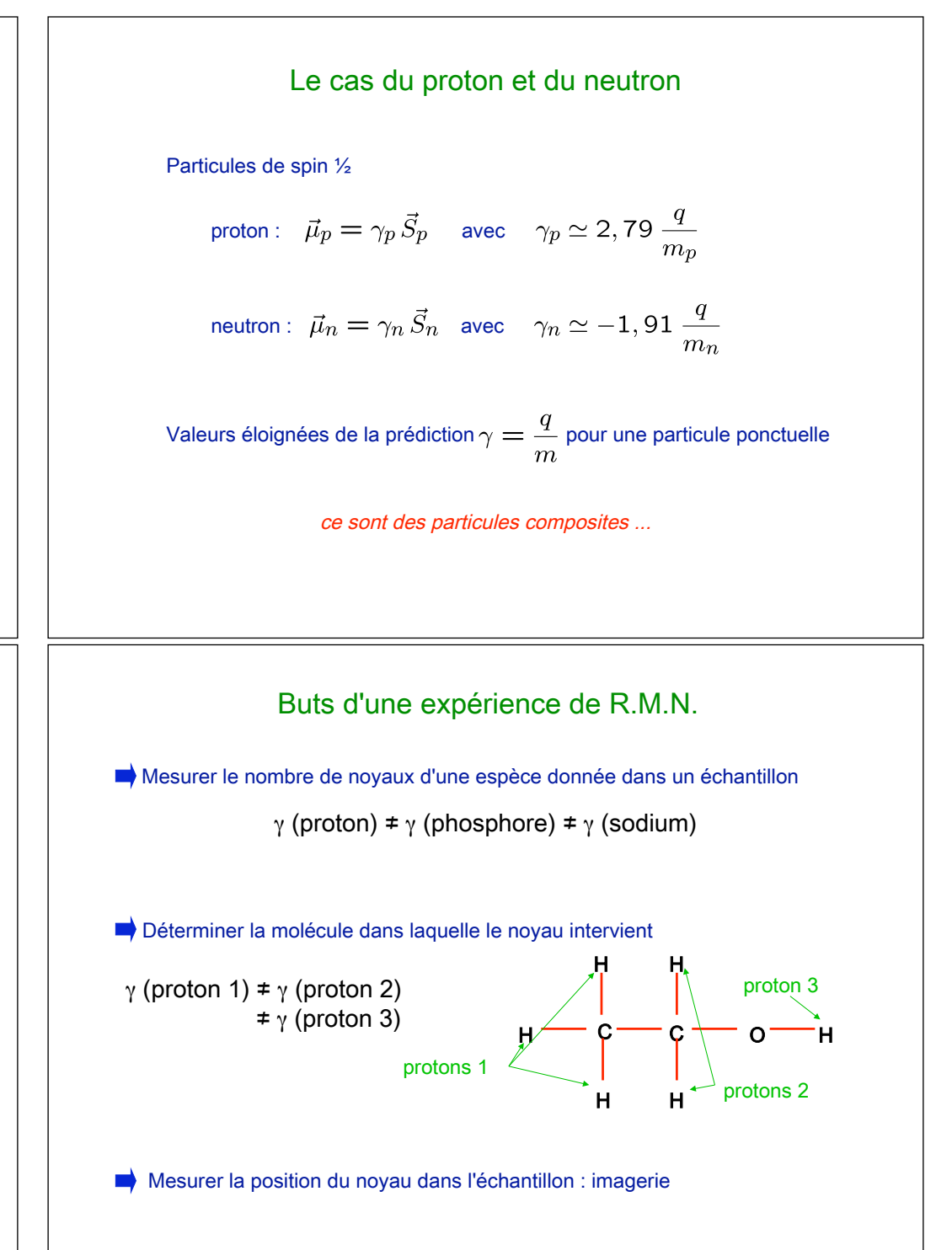

### Comment mener une expérience de RMN ? *B*!<sup>0</sup> = *B*0!*u<sup>z</sup>* (1) **B**  $\begin{array}{ccc} \text{p} & \text{p} \\ \text{p} & \text{p} \\ \text{p} & \text{p} \end{array}$  and  $\begin{array}{ccc} \text{p} & \text{p} \\ \text{p} & \text{p} \\ \text{p} & \text{p} \end{array}$ H**o** *B*  $B$  *B*  $D$  *B* $D$  **<b>***B*  $D$  *B B B B B B B B B B B B B B B B B B B B B B B B B B B B B B B* Comment mener une expérience de RMN ?

*B*!<sup>0</sup> = *B*0!*u<sup>z</sup>* (1)

*<sup>µ</sup>*! *· <sup>B</sup>*!<sup>0</sup> <sup>=</sup> <sup>−</sup>*µ*ˆ*<sup>z</sup> · <sup>B</sup>*<sup>0</sup> <sup>=</sup> <sup>−</sup>γ*B*0*S*ˆ*<sup>z</sup>* (2)

ω (10)

*<sup>µ</sup>*! *· <sup>B</sup>*! (*t*) (11)

*|*+" *|*−" ¯*h*ω<sup>0</sup> (3)

*B*!<sup>0</sup> = *B*0!*u<sup>z</sup>* (1)

**H** 

On place le noyau à étudier dans un champ magnétique  $\vec{B}_0 = B_0 \vec{u}_z$   $\sin \omega t$ *<sup>µ</sup>*! *· <sup>B</sup>*!<sup>0</sup> <sup>=</sup> <sup>−</sup>*µ*ˆ*<sup>z</sup> · <sup>B</sup>*<sup>0</sup> <sup>=</sup> <sup>−</sup>γ*B*0*S*ˆ*<sup>z</sup>* (2) On place le noyau à étudier dans un champ magnétique  $\vec{B}_0 = B_0 \vec{u}_z$ magn´etique sur les bords du pi`ege et au centre. La quantit´e *U/k<sup>B</sup>* vaut 70 millikelvins. La temp´erature

$$
\hat{H}_{\text{spin}}^{(0)} = -\hat{\mu} \cdot \vec{B}_0 = -\gamma B_0 \hat{S}_z
$$
\n
$$
\frac{|-\rangle}{|+\rangle} \left\langle \underbrace{\left(\begin{matrix} |-\rangle \\ \hbar |\omega_0| \\ |+\rangle \end{matrix}\right)}_{\text{proton}: \gamma = 2.79 \frac{q}{m_p}} \qquad \gamma > 0
$$
\n
$$
\omega_0 < 0
$$

Pour mesurer  $\omega_0$  (et donc  $\gamma$ ), on va tirer parti d'un phénomène de résonance *B*!<sup>1</sup> = *B*<sup>1</sup> cos(ω*t*)!*u<sup>x</sup>* + *B*<sup>1</sup> sin(ω*t*)!*u<sup>y</sup>* (7)

Ajout d'une petite perturbation oscillant en temps à la bonne fréquence, *a* ⇒γβρατια από βρατισμό βρατισμό το συσθεύτιση στη συγκεινήση από συστηματισμό του συνεργασίου,<br> *qui fait basculer le noyau de*  $|+\rangle$  vers  $|-\rangle$ ω1 = *β*<sub>1</sub> (8) = *β*<sub>1</sub> (8) = *β*<sub>1</sub> **a**  $\begin{bmatrix} \n\cdot & \cdot & \cdot & \cdot \\
\cdot & \cdot & \cdot & \cdot & \cdot \\
\cdot & \cdot & \cdot & \cdot & \cdot\n\end{bmatrix}$   $\begin{bmatrix} \cdot & \cdot & \cdot & \cdot \\
\cdot & \cdot & \cdot & \cdot & \cdot \\
\cdot & \cdot & \cdot & \cdot & \cdot\n\end{bmatrix}$ 

## L'hamiltonien du problème *|*ω1*|* # *|*ω0*|* ω ∼ ω<sup>0</sup> (9) ω (10) *|*ω1*|* # *|*ω0*|* ω ∼ ω<sup>0</sup> (9)

**Similaire au traitement de la précession de Larmor <b>impliquée de la précession de Larmor** de la précession de Larmor

$$
\hat{H}_{\text{spin}}(t) = -\hat{\vec{\mu}} \cdot \vec{B}(t) \n= -\gamma B_0 \hat{S}_z - \gamma B_1 \left( \hat{S}_x \cos \omega t + \hat{S}_y \sin \omega t \right)
$$

Forme matricielle :

*<sup>H</sup>*<sup>ˆ</sup> (*t*) = ¯*h*ω<sup>0</sup>

*<sup>H</sup>*ˆ<sup>0</sup> <sup>=</sup> <sup>−</sup><sup>ˆ</sup>

*<sup>H</sup>*ˆ<sup>0</sup> <sup>=</sup> <sup>−</sup><sup>ˆ</sup>

$$
\hat{H}_{\text{spin}}(t) = \frac{\hbar\omega_0}{2} \begin{pmatrix} 1 & 0 \\ 0 & -1 \end{pmatrix} + \frac{\hbar\omega_1}{2} \begin{pmatrix} 0 & \cos(\omega t) - i\sin(\omega t) \\ \cos(\omega t) + i\sin(\omega t) & 0 \end{pmatrix}
$$

$$
\text{ou encore}: \quad \hat{H}_{\text{spin}}(t) \, = \frac{\hbar}{2} \begin{pmatrix} \omega_0 & \omega_1 \, e^{-i \omega t} \\ \omega_1 \, e^{+i \omega t} & -\omega_0 \end{pmatrix}
$$

#### La « petite perturbation » : champ magnétique tournant  $\,$  La « petite perturbation » : champ magnétique tournant  $\,$ *|*+" *|*−" ¯*h*ω<sup>0</sup> (3) <sup>γ</sup> = 2*.*<sup>79</sup> *<sup>q</sup>* γ *>* 0 (4) **bation » : champ magnétique tournant** γ *>* 0 (4) *B*!<sup>1</sup> = *B*<sup>1</sup> cos(ω*t*)!*u<sup>x</sup>* + *B*<sup>1</sup> sin(ω*t*)!*u<sup>y</sup>* (7)

*B*!<sup>1</sup> = *B*<sup>1</sup> cos(ω*t*)!*u<sup>x</sup>* + *B*<sup>1</sup> sin(ω*t*)!*u<sup>y</sup>* (7)

*|*+" *|*−" ¯*h*ω<sup>0</sup> (3)

(15)

*|*+" *|*−" ¯*h*ω<sup>0</sup> (3)

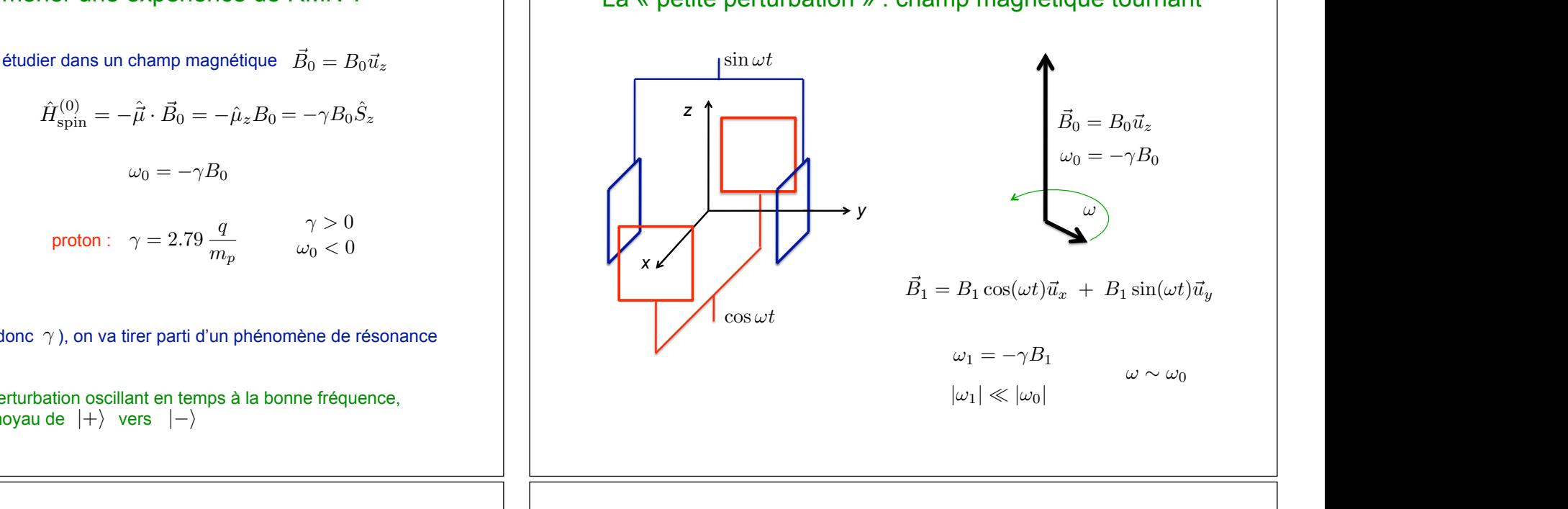

### sin ω*t* cos ω*t* (6) Evolution du moment magnétique

 $\overline{\text{On se limite}}$  à l'évolution du degré de liberté de spin (état non corrélé)  $\overline{\text{One}}$ *|*ψ(*t*)" = *a*−(*t*)

$$
|\psi_{\rm spin}(t)\rangle = \begin{pmatrix} a_+(t) \\ a_-(t) \end{pmatrix} \hspace{1cm} a_+(0) = 1 \hspace{1cm} a_-(0) = 0
$$

 $E$ quation de Schrödinger :  $i\hbar \frac{d|\psi_{\rm spin}(t)\rangle}{dt} = \hat{H}_{\rm spin}|\psi_{\rm spin}(t)\rangle$ 

$$
\begin{cases}\n i\dot{a}_{+} = \frac{\omega_{0}}{2}a_{+} + \frac{\omega_{1}}{2}e^{-i\omega t}a_{-} \\
 i\dot{a}_{-} = -\frac{\omega_{0}}{2}a_{-} + \frac{\omega_{1}}{2}e^{+i\omega t}a_{+}\n\end{cases}
$$

Equation avec une dépendance explicite en temps des coefficients

Y a-t-il une solution analytique ???

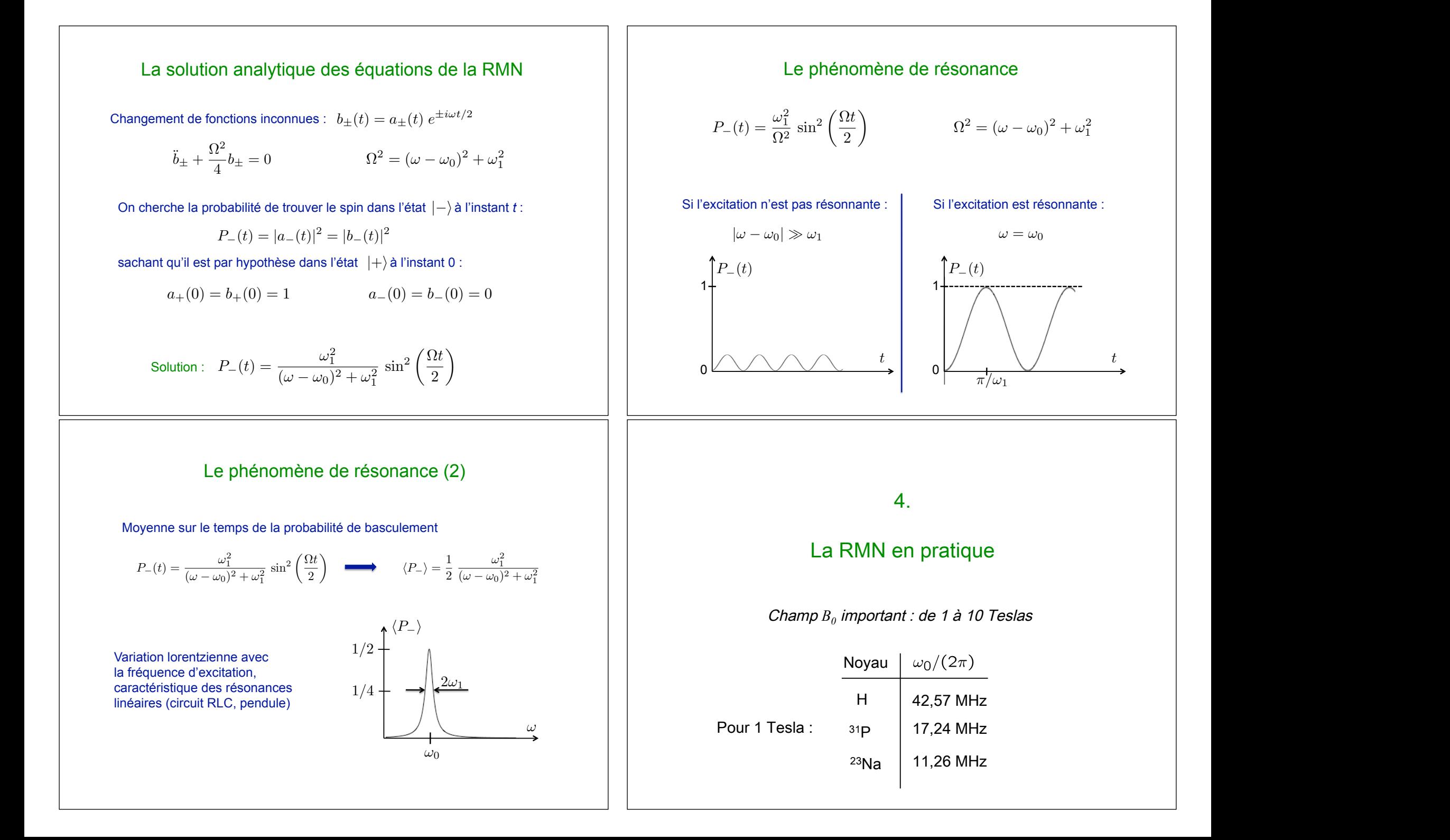

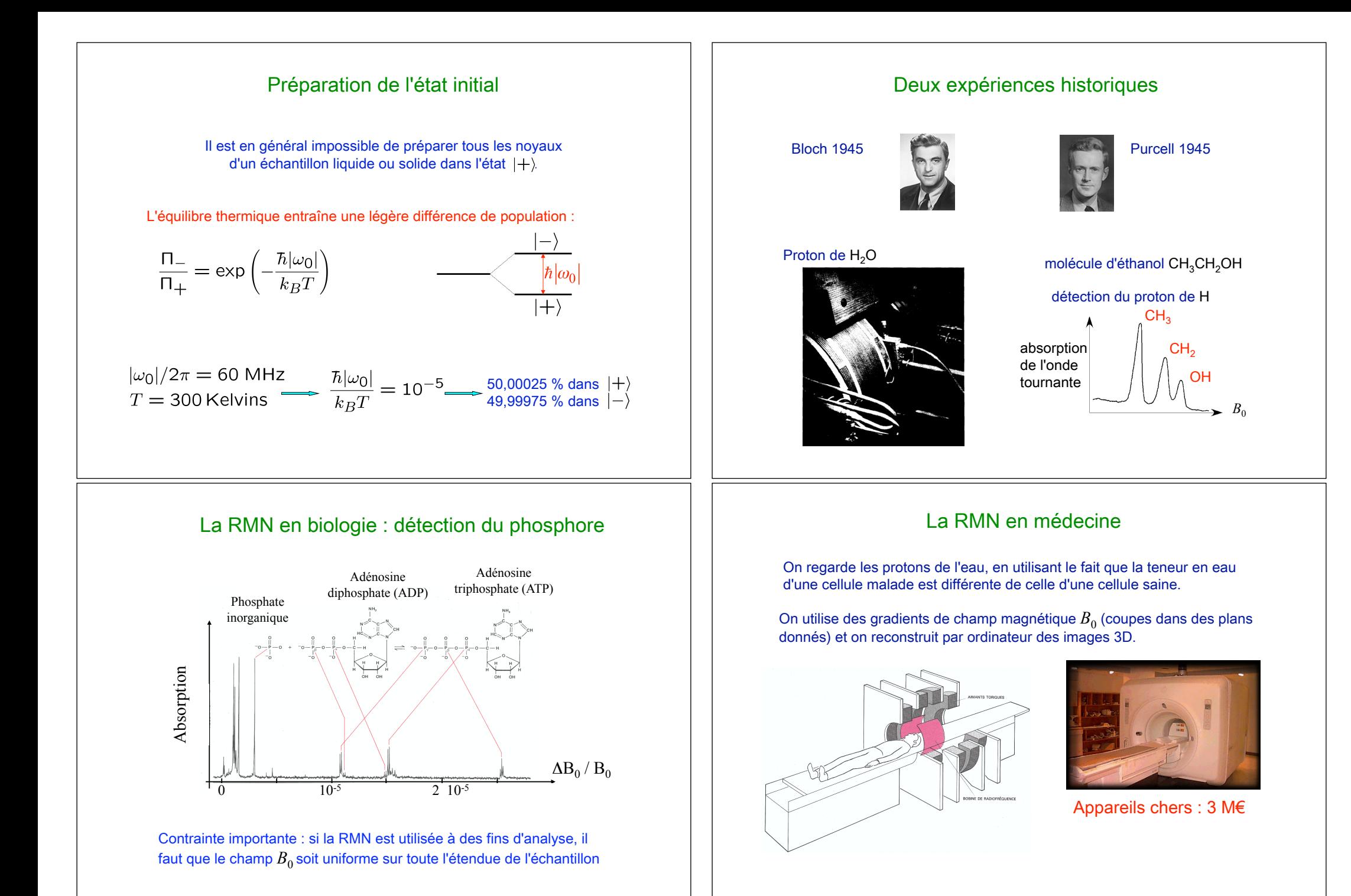

## Prix Nobel pour la RMN

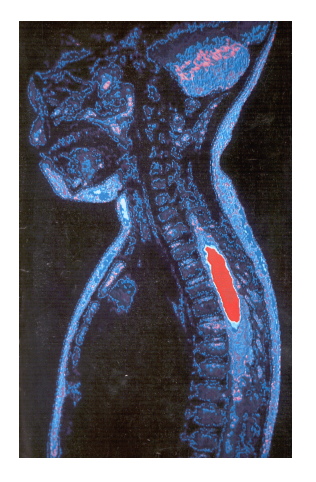

1946 : Bloch & Purcell (physique) 1991 : Ernst (chimie) 2002 : Wüthrich (chimie)<br>2002 : Wüthrich (chimie)<br>2003 : Lauterbur & Mansfield (médecine)

Pauli et Bohr jouant  $\dot{a}$ la toupie...

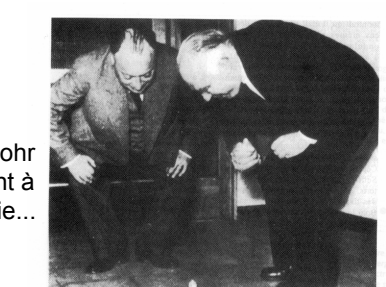

## Imagerie fonctionnelle

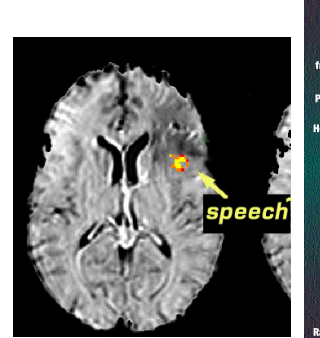

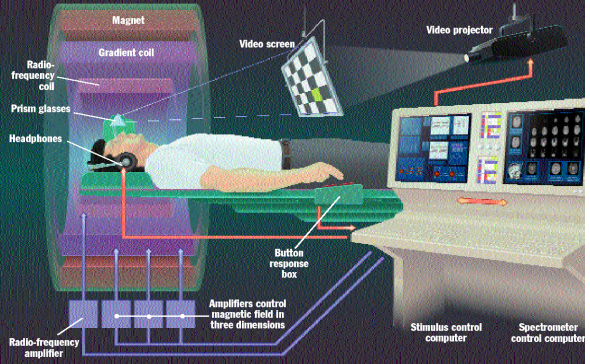

# Neurospin sur le plateau de Saclay

« comprendre le cerveau par l'image »

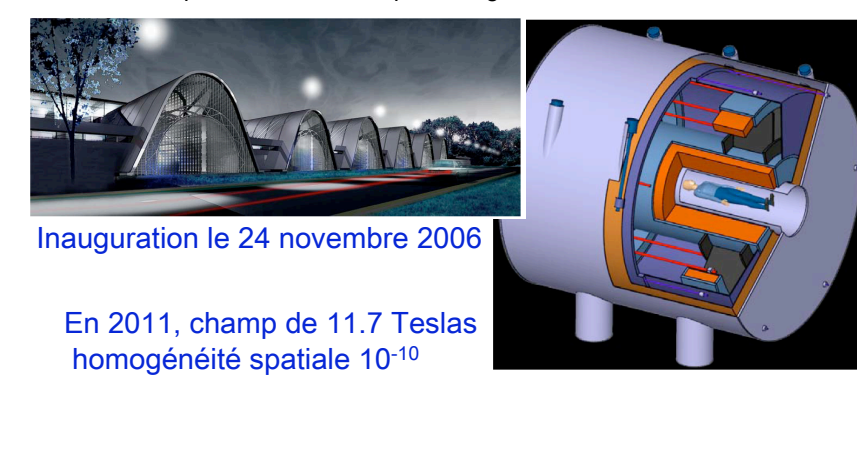